# **Maple SYREP**

Version 2.1

For Maple V, Releases 4 and 5, Maple 6, and Maple 7.

A software package for the modeling and analysis of lumped-parameter linear systems.

# **User Reference Manual: Part II**

# **Function Descriptions**

Derek Rowell Department of Mechanical Engineering Massachusetts Institute of Technology October, 2002

Copyright  $\odot$  2002 D. Rowell

# **1. Argument conventions:**

In all following SYREP function descriptions the arguments follow the guidelines:

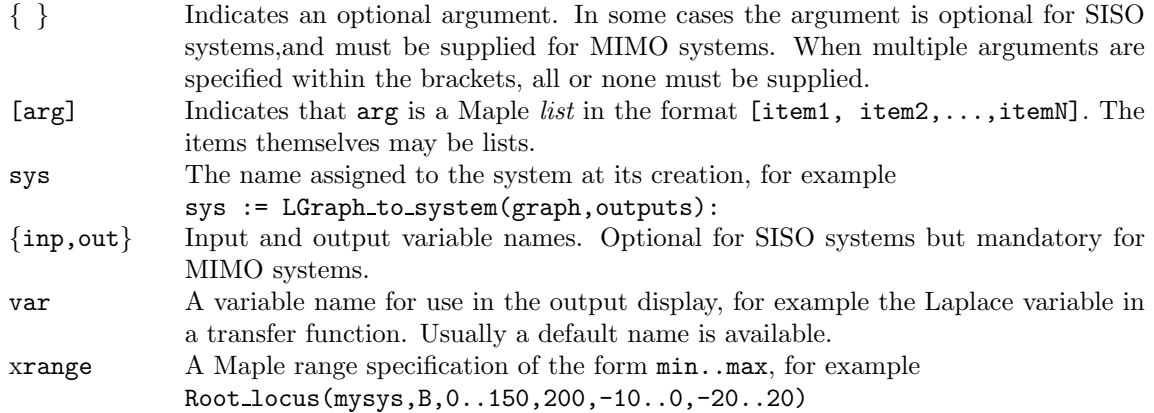

# **2. Alphabetical Function Descriptions:**

## • **A matrix(sys)**

Returns a system's state-space **A** matrix

# Arguments:<br>sys /

A Maple-Syrep system.

```
This_system := Transfer_function_to_system(K/(m*s^2 + B*s + K)):
   A matrix(This system);
```
See Also: B\_matrix(), C\_matrix(), D\_matrix(), E\_matrix(), F\_matrix(), System\_order(), State variables(), System inputs(), System outputs()

# • **Accel error constant(sys***{***,inp,out***}***)**

Returns the acceleration error constant  $\lim_{s\to 0} s^2G(s)$  of the transfer function  $G(s)$  between the given input and output.

# Arguments:

- A Maple-Syrep system.
- inp A system input for a MIMO system. (Optional for a SISO system.)
- out A system output for a MIMO system. (Optional for a SISO system.)

Used for specifying the steady-state error behavior in control system design.

Mech\_system := TF\_to\_system((K)/(m\*s^2 + B\*s + K), s):  $K := 10:$  m := 5: B := 4: Accel error constant (Mech sys);

See Also: Position error constant(), Velocity error constant()

## • **Ackerman(plant,char poly)**

Uses Ackerman's formula to return the state feedback gain matrix to achieve the closed- loop pole placement specified by the roots of the supplied characteristic polynomial.

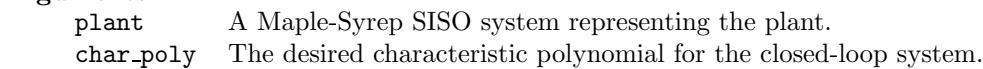

## Comments:

Defines a state-feedback gain matrix ( $1 \times n$ , where *n* is the system order) that defines the closedloop system to have the same poles as the supplied characteristic polynomial. The system must be controllable.

```
ol := Transfer_function_to_system(5/(s*(s+1)*(s+2)),s)
    Gains := \text{Acknowledving}(\text{My-platform}, (s+5)*(s^2 + 2*s + 5)):
    cl := State feedback(ol, Gains):
    System poles(cl);
```
**See Also:** State feedback(), Controllability(), Controllability matrix()

## • **B matrix(sys)**

Returns a system's state-space **B** matrix

# **Arguments:**<br>sys  $\beta$

A Maple-Syrep system.

# Comments:

```
Example:
This system := Transfer function to system(K/(m*s^2 + B*s + K)):
    B_matrix(This_system);
```
See Also: A matrix(), C matrix(), D matrix(), E matrix(), F matrix(), System order(), State variables(), System inputs(), System outputs()

# • **Bode magnitude(sys,frange***{***,inp,out***}***)**

Displays a Bode magnitude plot (in decibels) of the frequency response function between a specified input and output.

## **Arguments:**

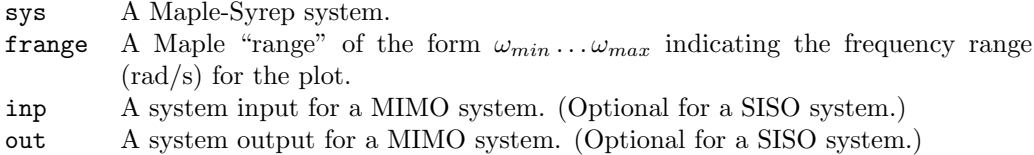

## Comments:

The system sys must be fully evaluated, that is all parameters must have numeric values. Because of the logarithmic frequency scale, the lower frequency limit cannot be 0.

```
Example:
A := matrix(2,2,[-1,1,-4,-4]): B := matrix(2,1,[0,4]):
    C := matrix(2, 2, [1, 0, 0, 1]):
    hydraulic := Matrices to system(A, B, C):
    Bode_magnitude(hydraulic, 0.1...1000, u_1, y_2);
```
**See Also:** Bode phase(), Polar plot(), LogMag phase()

# • **Bode phase(sys,frange***{***,inp,out***}***)**

Displays a Bode phase plot (in degrees) of the frequency response function between a specified input and output.

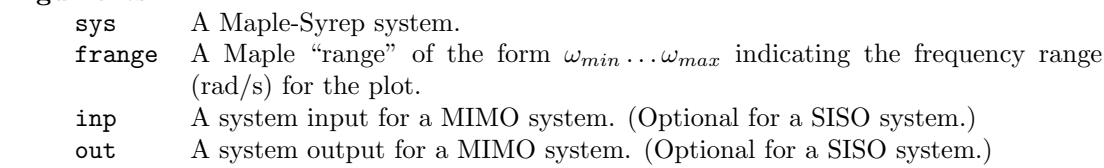

The system sys must be fully evaluated, that is all parameters must have numeric values. Because of the logarithmic frequency scale, the lower frequency limit cannot be 0.

```
EXAMPLE:<br>
A := matrix(2,2,[-1,1,-4,-4]): B := matrix(2,1,[0,4]):
    C := matrix(2, 2, [1, 0, 0, 1]):
    hydraulic := Matrices_to_system(A,B,C):
    Bode_phase(hydraulic, 0.1...1000, u_1, y_2);
```
See Also: Bode\_magnitude(), Polar\_plot(), LogMag\_phase()

## • **C matrix(sys)**

Returns a system's state-space **C** matrix

sys A Maple-Syrep system.

```
Example:
This system := Transfer function to system(K/(m*s^2 + B*s + K)):
    C_matrix(This_system);
```
**See Also:** A matrix(), B matrix(), D matrix(), E matrix(), F matrix(), System order(), State variables(), System inputs(), System outputs()

# • **Cascade systems(sys1,sys2***{***,inp,out***}***)**

Generates a Maple-Syrep description description for two non-loading SISO systems connected in series, yhat is  $G(s) = G_1(s)G_2(s)$ .

# **Arguments:**

- A Maple-Syrep SISO system.
- sys2 A Maple-Syrep SISO system.
- inp Optional (see comments below). Defines the name of the input variable of the combined systems.
- out Optional (see comments below). Defines the name of the output variable of the combined systems.

Both sys1 and sys2 must be SISO.

If inp and out are specified the new system will have its input and output variables assigned these names; if absent the input variable name is taken from sys1 and the output variable name from sys2.

```
first_order := TF_to_system(1/(tau*s+1),s):
    second-order := TF_to-system(wn^2/(s^2 + 2*zeta*wn*s + wn^2),s):new_system := Parallel_systems(first_order, second_order);
```
See Also: SISO(), Parallel systems(), Closed loop system(), Open loop system()

# • **Closed loop system(plant,ctrl,feedback***{***,inp,out***}***)**

Returns a Maple-Syrep system description for a closed-loop SISO system with output feedback and controller and feedback dynamics..

## **Arguments:**

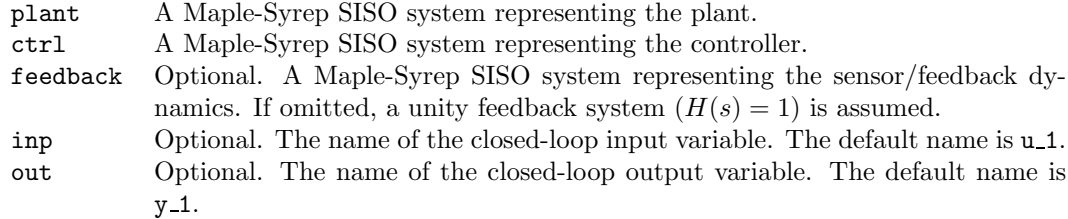

**Comments:** All three elements must be SISO.

```
Plant := TF_to_system(10/(s^2 + 2*s + 10),s):
    Sensor := TF_to_system(1/(0.5*s+1), s):
    cl := Closed loop system(Plant, PID(10, 0, 3), Sensor, reference, output):
    plot(Step response(cl), t=0..5);
```
**See Also:** Open loop system(), PID(), Gain(), Integrator(), Differentiator()

## • **Controllability(sys)**

Returns the rank of the system controllability matrix.

# **Arguments:**<br>sys /

A Maple-Syrep system.

A system is controllable if the controllability matrix has rank  $n$  (the system order).

```
Example:
A:=matrix(2,2,[-1,1,-4,-4]): B:=matrix(2,1,[0,4]):
    C: = matrix(1, 2, [0, 1]):
    hydraulic:=Matrices to system(A,B,C):
    Controllability(hydraulic);
```
**See Also:** Controllability matrix(), Observability matrix(), Observability()

# • **Controllability matrix(sys)**

Returns the system controllability matrix.

sys A Maple-Syrep system.

The  $(n \times nr)$  controllability matrix is defined [**B AB A<sup>2</sup>B** ... **A**<sup>n−1</sup>**B**].

4

```
A:=matrix(2,2,[-1,1,-4,-4]): B:=matrix(2,1,[0,4]):
    C:=matrix(1, 2, [0, 1]):
    hydraulic:=Matrices_to_system(A,B,C):
    Controllability matrix(hydraulic);
```
**See Also:** Controllability(), Observability\_matrix(), Observability()

## • **D matrix(sys)**

Returns a system's state-space **D** matrix

# **Arguments:**<br>sys  $\frac{1}{2}$

A Maple-Syrep system.

```
Example:
This system := Transfer function to system(K/(m*s^2 + B*s + K)):
    D_matrix(This_system);
```
**See Also:** A matrix(), B matrix(), C matrix(), E matrix(), F matrix(), System order(), State variables(), System inputs(), System outputs()

## • **Damping ratio(sys)**

Returns the damping ratio  $\zeta$  of a second-order system.

# **Arguments:**<br>sys /

A Maple-Syrep system.

## Comments:

Generates an error message if the system is not second-order.

**Example:** Mech system := TF to system((K)/(m\*s^2 + B\*s + K), s): Damping ratio(Mech\_system);

See Also: Time\_constant(), Natural frequency()

## • **Differential equation(sys***{***,inp,out***}***)**

Displays the differential equation relating a single output to a single input

# **Arguments:**<br>sys  $\frac{1}{2}$

- A Maple-Syrep system
- inp A system input for a MIMO system. (Optional for a SISO system.)
- out A system output for a MIMO system. (Optional for a SISO system.)

## Comments:

The differential equation is displayed in differential operator (S) notation.

```
Example:
second order := TF to system(10/(s**2 + 5*s + 10), s, Vin, Vout):
    Differential equation(second order, Vin, Vout);
```
**See Also:** Transfer function(), Transfer function matrix()

## • **Differentiator(K)**

Generates a Maple-Syrep description description for a differentiator element  $G(s) = Ks$ .

**K** The differentiator gain.

Useful in feedback control system design.

```
Plant := TF_to_system(10/(s^2 + 2*s + 10),s);Inner loop := Closed loop system(Plant, Gain(1), Differentiator(Kv));
    Outer loop := Closed loop system(Inner loop, Gain(10), Gain(1));
    Transfer function(Outer loop);
    Root locus(Outer loop, Kv, 0...5, 200);
```
**See Also:** Gain(), Integrator(), PID(), Closed loop system(), Open loop system()

# • **Display digits(n)**

Sets the display precision for numeric results.

**Argument of digits to be displayed in numeric outputs.** 

**Example:** Display digits(4):

# • **E matrix(sys)**

Returns a system's state-space **E** matrix

sys A Maple-Syrep system.

## Comments:

Note: The system in the example below does not have a  $\bf{E}$  matrix.

```
Example:
This system := Transfer function to system(K/(m*s^2 + B*s + K)):
    E_matrix(This_system);
```
**See Also:** A matrix(), B matrix(), C matrix(), D matrix(), F matrix(), System order(), State variables(), System inputs(), System outputs()

## • **Elements to system([elements],[constraints],[outputs]***{***,verbose***}***)**

Generates a Maple-Syrep description for a system specified by a set of elemental equations and constraint relationships.

## **Arguments:**

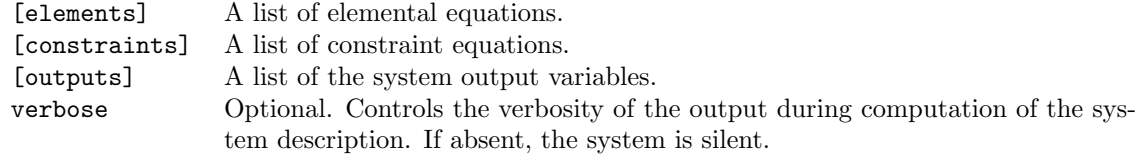

See the Maple-Syrep User's Manual for the specification of the system structure through a a set of elemental and consraint equations.

```
elements := [dot(vC)=(1/C)*iC, dot(iL)=L*iL, vR=R*iR]:constraints := [iC= L, iR=iL, vL=Vin-vC-vR]:
   output := [vC, iC]:
   series RLC := Elements_to_system(elements, constraints, output, verbose);
```
**See Also:** Lgraph to system(), Zgraph to system(), TF to system(), Matrices to system()

## • **F matrix(sys)**

Returns a system's state-space **F** matrix

sys A Maple-Syrep system.

Note: The system in the example below does not have a **F** matrix.

This\_system := Transfer\_function\_to\_system(K/(m\*s^2 + B\*s + K)): F\_matrix(This\_system);

**See Also:** A matrix(), B matrix(), C matrix(), D matrix(), E matrix(), System order(), State variables(), System inputs(), System outputs()

# • **Final value(sys,stepsize***{***,inp,out***}***)**

Returns the steady-state response to a step input of magnitude stepsize.

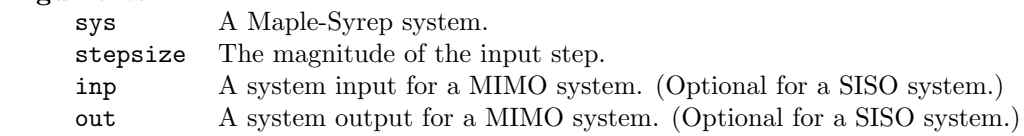

If the system is stable, returns the steady-state response.

If the system is unstable, or has poles at the origin, returns  $\infty$ .

If the system is an oscillator (poles on the imaginary axis), returns a *range* of the form  $y_{min} \dots y_{max}$ indicating the extremes of the oscillation.

Mech\_system := TF\_to\_system((K)/(m\*s^2 + B\*s + K), s):  $K := 10: m := 5: B := 4:$ Final\_value(Mech\_system, 1.0);

**See Also:** Step response()

# • **Find magnitude(sys,mag***{***,inp,out***}{***,frange***}***)**

Returns the frequencies (rad/s) at which the frequency response function has a specified magnitude.

## **Arguments:**

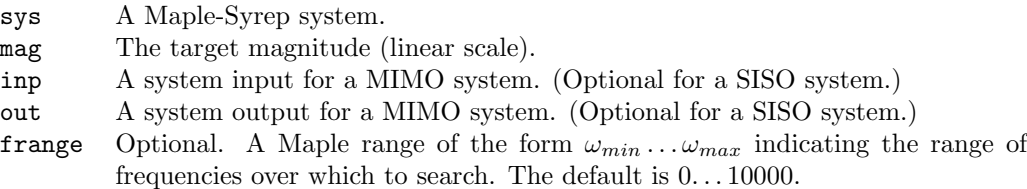

The system sys must be fully evaluated, that is all parameters must have numeric values. The argument mag must also have a numeric value.

If maple cannot solve the equations it returns an expression of the form  $\texttt{fsolve}\{\ldots\}$ . In such cases it often helps to use Bode magnitude() to estimate the approximate frequency, and then specify frange to bracket this frequency.

```
EXAMPLE:<br>
A := matrix(2,2,[-1,1,-4,-4]): B := matrix(2,1,[0,4]):
    C := matrix(2, 2, [1, 0, 0, 1]):
    hydraulic := Matrices to system(A, B, C):
    Find magnitude(hydraulic, 0.5, u<sub>-1</sub>, y<sub>-2</sub>, 0...100);
```
See Also: Find phase(), Gain margin(), Phase margin()

## • **Find phase(sys,phase***{***,inp,out***}{***,frange***}***)**

Returns the frequencies  $(\text{rad/s})$  at which the frequency response function has the the given phase *phase*.

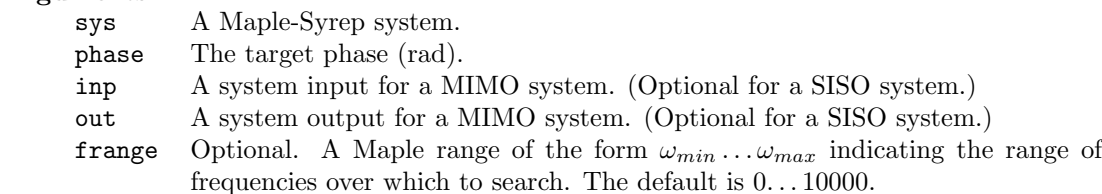

## Comments:

The system sys must be fully evaluated, that is all parameters must have numeric values. The argument *phase* must also have a numeric value.

If maple cannot solve the equations it returns an expression of the form  $\texttt{fsolve}\{\ldots\}$ . In such cases it often helps to use Bode phase() to estimate the approximate frequency, and then specify frange to bracket this frequency.

```
A := \text{matrix}(2, 2, [-1, 1, -4, -4]) : B := \text{matrix}(2, 1, [0, 4]) :C := matrix(2, 2, [1, 0, 0, 1]):
    hydraulic := Matrices_to_system(A, B, C):
    Find_phase(hydraulic, -Pi/4, u_1, y_2, 0...1000);
```
**See Also:** Find magnitude(), Gain margin(), Phase margin()

## • **Frequency response(sys***{***,inp,out***}{***, var***}***)**

Returns the frequency response function beween a single input and a single output.

# Arguments:<br>sys

- A Maple-Syrep system.
- inp A system input for a MIMO system. (Optional for a SISO system.)
- out A system output for a MIMO system. (Optional for a SISO system.)
- var The frequency response variable. The default is  $\omega$ .

## Comments:

The frequency response at a particular frequency may be found by substituting a numerical value for the argument var.

```
A := \text{matrix}(2, 2, [-1, 1, -4, -4]) : B := \text{matrix}(2, 1, [0, 4]) :C := matrix(2, 2, [1, 0, 0, 1]):
    hydraulic := Matrices_to_system(A, B, C):
```

```
FR := Frequency\_response(hydraulic, u_1, y_2);FR100 := Frequency_response(hydraulic, u_1, y_1, 100);
```
See Also: Frequency response matrix(), Frequency response magnitude(), Frequency response phase(), Bode magnitude(), Bode phase(). Polar plot(), LogMag phase()

# • **Frequency response magnitude(sys***{***,inp,out***}{***, var***}***)**

Returns the frequency response magnitude function between a single input and a single output.

# Arguments:<br>sys /

- A Maple-Syrep system.
- inp A system input for a MIMO system. (Optional for a SISO system.)
- out A system output for a MIMO system. (Optional for a SISO system.)
- var The frequency response variable. The default is  $\omega$ .

The response magnitude at a particular frequency may be found by substituting a numerical value for the argument var.

```
A := \text{matrix}(2, 2, [-1, 1, -4, -4]) : B := \text{matrix}(2, 1, [0, 4]) :C := matrix(2, 2, [1, 0, 0, 1]):
    hydraulic := Matrices to system(A, B, C):
    FRmag := Frequency response magnitude (hydraulic, u_1, y_2);
    FRmag100 := Frequency_response_magnitude(hydraulic, u_1, y_1, 100);
```
**See Also:** Frequency response matrix(), Frequency response(), Frequency response phase(), Bode magnitude(), Bode phase(), Polar plot(), LogMag phase()

## • **Frequency response matrix(sys***{***, var***}***)**

Returns the frequency response matrix  $(m \times r)$  for a system with m outputs and r inputs, in which each element is the frequency response function between a single input and a single output.

# Arguments:<br>sys /

A Maple-Syrep system.

var The frequency response variable. The default is  $\omega$ .

The frequency response matrix at a particular frequency may be found by substituting a numerical value for the argument var.

```
A := \text{matrix}(2, 2, [-1, 1, -4, -4]) : B := \text{matrix}(2, 1, [0, 4]) :C := matrix(2, 2, [1, 0, 0, 1]):
    hydraulic := Matrices_to_system(A, B, C):
    FRmat := Frequency\_response\_matrix(hydroulic);FRmat100 := Frequency-response_matrix(hydroulic, 100);
```
**See Also:** Frequency response(), Frequency response magnitude(), Frequency response phase(), Bode magnitude(), Bode phase(), Polar plot(), LogMag phase()

# • **Frequency response phase(sys***{***,inp,out***}{***, var***}***)**

Returns the frequency response phase (radians) function between a single input and a single output.

# Arguments:<br>sys /

- A Maple-Syrep system.
- inp A system input for a MIMO system. (Optional for a SISO system.)
- out A system output for a MIMO system. (Optional for a SISO system.)
- var The frequency response variable. The default is  $\omega$ .

The response phase at a particular frequency may be found by substituting a numerical value for the argument var.

```
EXAMPLE:<br>
A := matrix(2,2,[-1,1,-4,-4]): B := matrix(2,1,[0,4]):
    C := matrix(2, 2, [1, 0, 0, 1]):
    hydraulic := Matrices to system(A, B, C):
    FRphase := Frequency_response_phase(hydraulic, u_1, y_2);
    FRphase100 := Frequency_response_phase(hydraulic, u_1, y_2, 100);
```
See Also: Frequency response matrix(), Frequency response(), Frequency response magnitude(), Bode magnitude(), Bode phase(), Polar plot(), LogMag phase()

# $\bullet$  Gain(K)

Generates a Maple-Syrep description for a constant gain element  $G(s) = K$ .

**Arguments:**<br> **A** The system gain.

Useful in feedback control system design. The following example uses the gain block to set up a proportional controller with a variable gain  $(G_c(s) = K)$  with unity feedback. The Root locus() procedure is then used to construct a root-locus plot.

Plant :=  $TF_to_system(10/(s^2 + 2*s + 10),s);$ cl := Closed loop system(Plant,Gain(K),Gain(1)); Root locus(cl,K,0...100,100)

**See Also:** Integrator(), Differentiator(), PID(), Closed loop system(), Open loop system()

## • **Gain margin(sys)**

Returns the gain margin (dB) of an open-loop SISO system.

# **Arguments:**

A Maple-Syrep SISO system representing the open-loop system.

## Comments:

```
\Gamma<br>Open loop := Transfer_function_to_system(5/(s*(s+1)*(s+2)),s)
    Gain_margin(Open_loop);
```
**See Also:** Phase margin(), Find magnitude(), Find phase()

## • **Impluse response(sys***{***,inp,out***}***)**

Returns the system impulse response function between a given input and output.

# **Arguments:**<br>sys  $\beta$

A Maple-Syrep system.

- inp A system input for a MIMO system. (Optional for a SISO system.)
- out A system output for a MIMO system. (Optional for a SISO system.)

## Comments:

It is assumed that the system is at rest at time  $t = 0$ .

```
my_system := TF_to_system((3*s + 1)/((s+1)*(s<sup>2</sup> + 2*s + 5)), Fin, Vout,s);
    y_impulse := Impulse_response(my_system);
    plot(y impulse, t=0..10);
```
**See Also:** Step response(), Ramp response(), System response()

## • **Integrator(K)**

Generates a Maple-Syrep description description for an integrator element  $G(s) = K/s$ .

**Arguments: Arguments: Arguments: Arguments: Arguments: Arguments: Arguments: Arguments: Arguments: Arguments: Arguments: Arguments: Arguments: Arguments: Arguments: Arguments: Arguments:**

Useful in feedback control system design.

```
Example:
Velocity := TF to system(1/(2*s + 1),s):
    Position := Cascade_systems(Velocity, Integrator(1)):
    Transfer function(Position,s);
```
**See Also:** Gain(), Differentiator(), PID(), Closed loop system(), Open loop system()

## • **Lgraph to system([lgraph],[outputs]***{***,verbose***}***)**

Generates a Maple-Syrep description for a system specified by a linear graph.

## **Arguments:**

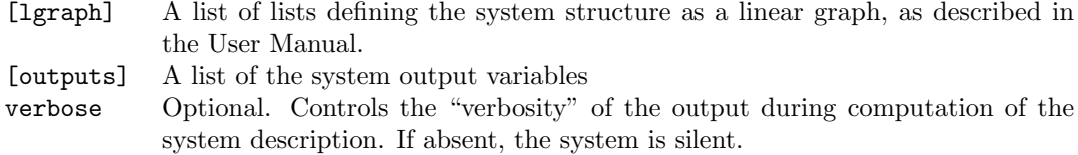

See the Maple-Syrep User's Manual for the format of the system structure through a linear graph.

**Example:** graph := [[1,4,voltage,Vin],[1,2,D,R],[2,3,L,L],[3,4,A,C,vC,iC]]:  $output := [vC]:$ series\_RLC := Lgraph\_to\_system(graph,output,verbose);

See Also: Zgraph to system(), TF to system(), Elements to system(), Matrices to system()

# • **LogMag phase(sys,frange***{***,inp,out***}{***,npoints***}***)**

Displays the log-magnitude (dB) versus phase (deg) form of the frequency response function.

## **Arguments:**

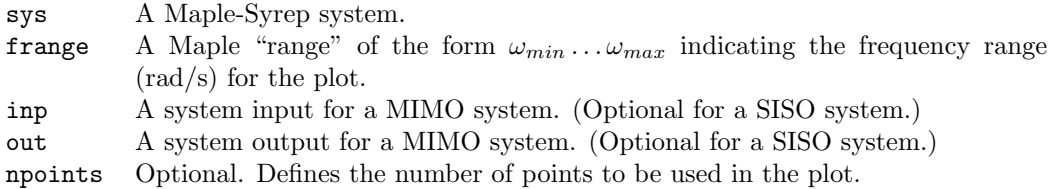

## Comments:

```
Example:<br>
A := matrix(2,2,[-1,1,-4,-4]): B := matrix(2,1,[0,4]):
    C := matrix(2, 2, [1, 0, 0, 1]):
    hydraulic := Matrices_to_system(A, B, C):
    LogMag_phase(hydraulic, 0...100, u_1, y_1, 200);
```

```
See Also: Bode magnitude(), Bode phase(), Polar plot()
```
# $\bullet$  **Matrices\_to\_system(A,B,**{,C{,D{,E{,F}}}})

Generates a Maple-Syrep description for a system specified by a set of state-space matrices.

- **A** The system **A** matrix
	- <sup>B</sup> The system **B** matrix.
	- <sup>C</sup> Optional. The system **C** matrix.
	- <sup>D</sup> Optional. The system **D** matrix.
	- <sup>E</sup> Optional. The system **E** matrix.
- F Optional. The system **F** matrix.<br>**Comments:**

Matrices may be entered in any valid Maple format. See the Maple-Syrep User's Manual.

If the matrix **C** is not specified, it is assumed to an identity matrix of the same size as the **A** matrix, that is the output vector is defined to be the state vector.

The state variables are assigned names  $x_1 \ldots x_n$ , the inputs are named  $u_1 \ldots u_r$  and the outputs  $v_1 \ldots v_m$ .

Note the letter "D" is a reserved word in Maple, and cannot be used as a variable name. In the example below, the **D** matrix is named "D1".<br>**Example:** 

```
A := \text{matrix}(2, 2, [0, 1/C, -1/L, -R/L]):
   B := matrix(2, 1, [0, 1/L]):C := matrix(3, 2, [-1, -R, 0, 1, 1, 0]):
   D1 := matrix(3, 1, [1, 0, 0]):
    series RLC := Matrices to system(A, B, C, D1):
```
**See Also:** Lgraph to system(), Zgraph to system(), TF to system(), Elements to system()

## • **Natural frequency(sys)**

Returns the undamped natural frequency  $\omega_n$  (rad/s) of a second-order system.

sys A Maple-Syrep system.

Generates an error message if the system is not second-order.

```
Example:
Mech system := TF to system((K)/(m*s^2 + B*s + K), s):
    Natural_frequency(Mech_system);
```
See Also: Time\_constant(), Damping\_ratio()

## • **Observability(sys)**

Returns the rank of the system observability matrix.

# Arguments:<br>sys /

A Maple-Syrep system.

## Comments:

A system is observable if the observability matrix has rank  $n$  (the system order).

```
A:=matrix(2,2,[-1,1,-4,-4]): B:=matrix(2,1,[0,4]):
   C:=matrix(1, 2, [0, 1]):
   hydraulic:=Matrices to system(A,B,C):
    Observability(hydraulic);
```
**See Also:** Controllability matrix(), Controllability(), Observability matrix()

## • **Observability matrix(sys)**

Returns the system observability matrix.

sys A Maple-Syrep system.

The  $(n \times nm)$  observability matrix is defined  $[\mathbf{C}^T \ \mathbf{A}^T \mathbf{C}^T (\mathbf{A}^T)^2 \mathbf{C}^T \dots (\mathbf{A}^T)^{n-1} \mathbf{C}^T]$ .

```
Example:
A:=matrix(2,2,[-1,1,-4,-4]): B:=matrix(2,1,[0,4]):
    C: = matrix(1, 2, [0, 1]):hydraulic:=Matrices to system(A,B,C):
    Observability matrix(hydraulic);
```

```
See Also: Controllability matrix(), Controllability(), Observability()
```
## • **Open loop system(plant,ctrl,feedback***{***,inp,out***}***)**

Returns a Maple-Syrep system description for an open-loop SISO system with output feedback and controller and feedback dynamics..

## **Arguments:**

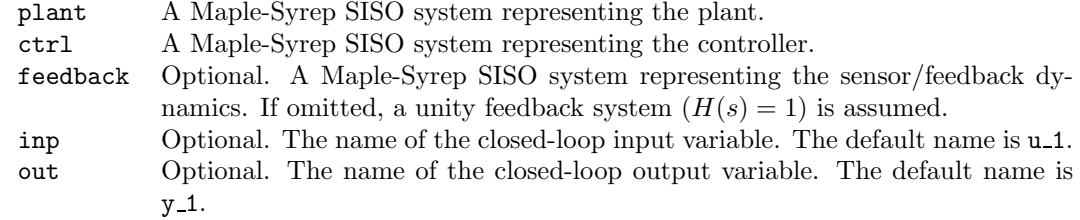

**Comments:** All three elements must be SISO.

```
Plant := TF_to_system(10/(s^2 + 2*s + 10),s):
    Sensor := TF_to_system(1/(0.5*s+1), s):
    01 := Open_loop_system(Plant, PID(10, 0, 3), Sensor):
    Gain margin(ol);
   Phase_margin(ol);
```
**See Also:** Closed loop system(), PID(), Gain(), Integrator(), Differentiator()

## • **Output IC response(sys,ic)**

Returns the response of a SISO system to a given set of initial conditions on the system output variable.

# Arguments:<br>sys /

A Maple-Syrep system.

ic For a system of order  $n$ , a vector of initial conditions containing the output  $y(0)$  and its first  $(n-1)$  derivatives.

The following example display and plots the system initial condition response to the initial output conditions  $y(0) = 2$ ,  $dy/dt|_{t=0} = 1$ ,  $d^2y/dt^2|_{t=0} = 0$ .

```
my_system := TF_to_system((3*s + 1)/((s+1)*(s<sup>2</sup> + 2*s + 5)), Fin, Vout,s);
    y<sub>ic</sub>:= Output IC response(my system, [2,1,0]);
    plot(y_ic, t=0..10);
```
**See Also:** State IC response()

# • **Parallel systems(sys1,sys2***{***,inp,out***}***)**

Generates a Maple-Syrep description for two non-loading SISO systems connected in parallel, that is  $G(s) = G_1(s) + G_2(s)$ .

# **Arguments:**

- A Maple-Syrep SISO system.
- sys2 A Maple-Syrep SISO system.
- inp Optional (see comments below). Defines the name of the input variable of the combined systems.
- out Optional (see comments below). Defines the name of the output variable of the combined systems.

Both sys1 and sys2 must be SISO.

If inp and out are specified the new system will have its input and output variables assigned these names; if absent the input and output variables will be assigned the variable names from sys1.

```
Example:
first order := TF to system(1/(tau*s+1),s):
    second-order := TF_to-system(wn^2/(s^2 + 2*zeta*wn*s + wn^2),s):new system := Cascade systems(first order, second order);
```
See Also: SISO(), Cascade systems(), Closed loop system(), Open loop system()

## • **Phase margin(sys)**

Returns the phase margin (degrees) of an open-loop SISO system.

# **Arguments:**

A Maple-Syrep SISO system representing the open-loop system.

## Comments:

```
\text{Open\_loop} := \text{Transfer\_function\_to\_system(5/(s*(s+1)*(s+2)), s)}Phase_margin(Open_loop);
```
**See Also:** Gain margin(), Find magnitude(), Find phase()

## • **PID(Kp,Ki,Kd)**

Generates a Maple-Syrep description description for a PID (proportional + integral + derivative) controller element  $G(s) = K_p + K_i/s + K_d s$ .

# **Arguments:**<br> $Kp$  T

- The controller proportional gain.
- Ki The controller integral gain.
- Kd The controller integral gain.

Useful in feedback control system design. The following example uses a PID element to set up a PD controller with a second-order plant.

Plant :=  $TF_to_system(10/(s^2 + 2*s + 10),s);$ 

cl := Closed loop\_system(Plant, PID(10, 0, 0.5),  $Gain(1)$ ;

**See Also:** Gain(), Integrator(), Differentiator(), Closed loop system(), Open loop system()

# • **Polar plot(sys,frange***{***,inp,out***}{***,npoints***}***)**

Displays the frequency response function in polar (Nyquist) form.

## **Arguments:**

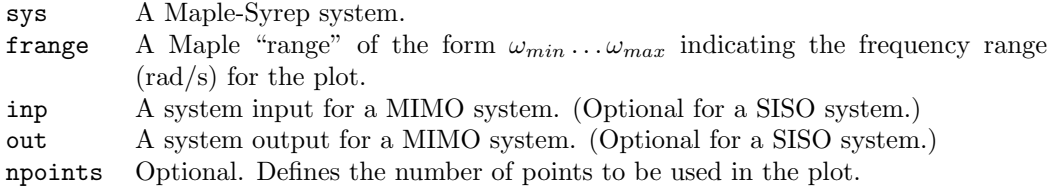

## **Comments:**

```
EXAMPLE:<br>
A := matrix(2,2,[-1,1,-4,-4]): B := matrix(2,1,[0,4]):
    C := matrix(2, 2, [1, 0, 0, 1]):
    hydraulic := Matrices to system(A, B, C):
    Polar_plot(hydraulic, 0...100, u_1, y_2, 500);
```
**See Also:** Bode magnitude(), Bode phase(), LogMag phase()

# • **Pole zero plot(sys***{***,inp,out***}***)**

Displays the pole-zero plot (for a fully evaluated system), between a given input and a given output.

# Arguments:<br>sys /

- A Maple-Syrep system.
- inp A system input for a MIMO system. (Optional for a SISO system.)
- out A system output for a MIMO system. (Optional for a SISO system.)

The system must be fully evaluated (numeric values assigned to all parameters) to enable the plotting of poles and zeros.

```
Example:
This system := TF to system((13*s+26)/(s^3 + 7*s2 + 19*s + 13), s):
    Pole_zero_plot(This_system, u_, y_);
```
**See Also:** System char poly(), System eigenvalues(), System poles(), System zeros(), Root locus()

## • **Position error constant(sys***{***,inp,out***}***)**

Returns the position error constant  $\lim_{s\to 0} G(s)$  of the transfer function  $G(s)$  between the given input and output.

# Arguments:<br>sys /

- A Maple-Syrep system.
- inp A system input for a MIMO system. (Optional for a SISO system.)
- out A system output for a MIMO system. (Optional for a SISO system.)

Used for specifying the steady-state error behavior in control system design.

**Example:** Mech system := TF to system((K)/(m\*s^2 + B\*s + K), s):  $K := 10: m := 5: B := 4:$ Position error constant(Mech sys);

See Also: Accel error constant(), Velocity error constant()

# • **Ramp response(sys***{***,inp,out***}***)**

Returns the system unit-ramp response function between a given input and output.

# **Arguments:**<br>sys  $\beta$

- A Maple-Syrep system.
- inp A system input for a MIMO system. (Optional for a SISO system.)
- out A system output for a MIMO system. (Optional for a SISO system.)

## Comments:

It is assumed that the system is at rest at time  $t = 0$ .

## Example:

```
my_system := TF_to_system((3*s + 1)/((s+1)*(s<sup>2</sup> + 2*s + 5)), Fin, Vout,s);
    yramp := Rampresponse(my_system);
    plot(y_range, t=0..10);
```
See Also: Step\_response(), Impulse\_response(), System\_response()

## • **Rename\_inputs(sys,[newnames]**)

Renames the input variables of a system.

## **Arguments:**

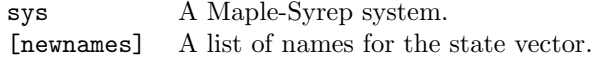

## Comments:

The whole input vector must be renamed.

```
Example:
Mech system := TF to system((K)/(m*s^2 + B*s + K), s):
    Rename inputs(Mech system,[Force]):
    Rename outputs(Mech system,[velocity]):
    Rename states(Mech system,[x1, x2]):
```
**See Also:** Rename outputs(), Rename states()

## • **Rename outputs(sys,[newnames])**

Renames the output variables of a system.

# **Arguments:**

A Maple-Syrep system. [newnames] A list of names for the state vector.

## Comments:

The whole input vector must be renamed.

```
Mech_system := TF_to_system((K)/(m*s^2 + B*s + K), s):
    Rename inputs(Mech system,[Force]):
    Rename outputs(Mech system,[velocity]):
    Rename_states(Mech_system, [x1, x2]):
```
See Also: Rename\_inputs(), Rename\_states()

# • **Rename states(sys,[newnames])**

Renames the state variables of a system.

## **Arguments:**

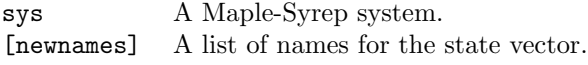

The whole input vector must be renamed.

**Example:** Mech system := TF to system((K)/(m\*s^2 + B\*s + K), s): Rename inputs(Mech system,[Force]): Rename outputs(Mech system,[velocity]): Rename states(Mech system,[x1, x2]):

**See Also:** Rename outputs(), Rename outputs()

# • **Root locus(sys,param,prange,nsteps***{***,xrange***}{***,yrange***}***)**

Displays a *generalized* root locus plot for any system parameter **param** over a given range.

## **Arguments:**

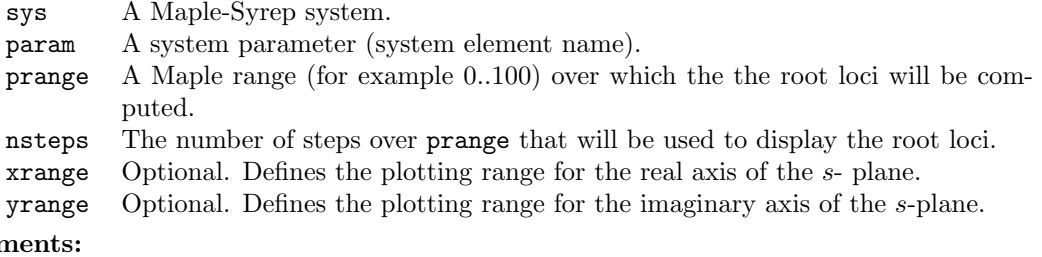

This is a generalized root locus function. It does not assume a closed-loop system structure. All system elements except for param must be assigned numeric values.

The following example illustrates the locus of the poles as a frictional damping coefficient is varied.

Mech\_system := TF\_to\_system((K)/(m\*s^2 + B\*s + K), s):

```
K := 10: m := 5:
```
Root locus(Mech system, B, 0.50, 25, -10.0, -10..10)

**See Also:** System char poly(), System eigenvalues(), System poles(), System zeros(), Pole zero plot(),

## • **SISO(sys,inp,out)**

Generates a Maple-Syrep description for a SISO system from a MIMO system.

## **Arguments:**

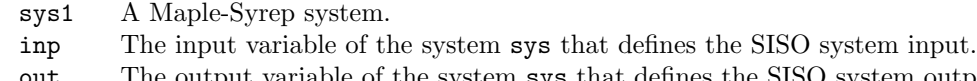

out The output variable of the system sys that defines the SISO system output.

Useful for interfacing MIMO systems to procedures that require a SISO description.

```
Example:
A:=matrix(2,2,[a11,a12,a21,a22]): B:=matrix(2,2,[1,0,0,1]):
    C:=matrix(2, 2, [1, 0, 0, 1]):
    MIMO_sys := Matrices_to_system(A,B,C):New-system := Cascade-system(SISO(MIMO_sys, u_1, y_2), Integrator(1)):
```
See Also: Cascade\_systems(), Parallel\_systems(), Closed\_loop\_system(), Open\_loop\_system()

## • **State equations(sys)**

Displays the system state and output equations in matrix form

sys A Maple-Syrep system.

## Comments:

**Comments:** Displays the system state equations.

 ${\tt second-order} := {\tt TF\_to\_system}(10/(s^2 + 5*s + 10), s, \text{ Vin}, \text{Vout})$ : State equations(second order);

**See Also:** State equations(), Transfer function(), Transfer function matrix()

# • **State feedback(plant,gain matrix)**

Returns a Maple-Syrep system description for the closed-loop system with full-state feedback as specified by the gain matrix.

## **Arguments:**

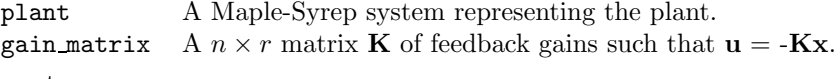

Forms a system with the new A-matrix  $\mathbf{A} - \mathbf{B}\mathbf{K}$ .<br>The gain matrix K should be  $1 \times n$  where n is the The gain matrix K should be  $1 \times n$  where n is the system order. The system must be controllable.

```
Example:
ol := Transfer function to system(5/(s*(s+1)*(s+2)),s)
    Gains := \text{Acknowledving}(\text{My-platform}, (s+5)*(s^2 + 2*s + 5)):
    cl := State feedback(ol, Gains):
    System poles(cl);
```
See Also: Ackerman(), Controllability(), Controllability\_matrix()

# • **State IC response(sys,ic,***{***out***}***)**

Returns the response of a given system output to a set of initial conditions on the system state vector.

# **Arguments:**<br>sys  $\frac{1}{2}$

- A Maple-Syrep system.
- ic For a system of order n, a vector specifying the state at time  $t = 0$  seconds, that is  $x_1(0), x_2(0) \ldots x_n(0)$ .

out A system output for a MIMO system. (Optional for a SISO system.)

The following example display and plots the system initial condition response to the initial state  $x_1(0) = 0, x_2(0) = 1.$ 

```
A := \text{matrix}(2, 2, [-1, 1, -4, -4]) : B := \text{matrix}(2, 1, [0, 4]) :C := matrix(1, 2, [0, 1]):hydraulic := Matrices_to_system(A, B, C):
    y<sub>ic</sub>:= State IC response(hydraulic, [0,1], y<sub>-1</sub>);
    plot(y_i, t=0..10);
```
**See Also:** Output IC response()

## • **State variables(sys)**

Returns a vector containing the names of the state variables of the specified system.

# Arguments:<br>sys /

A Maple-Syrep system.

## Comments:

If defined in the system structure, the assigned names will be returned, otherwise the internally generated names  $x_1 \ldots x_n$  will be returned. (*n* is the system order).

```
Example:
my system := TF to system((3*s + 1)/((s+1)*(s^2 + 2*s + 5)), Fin, Vout,s);
    states := State_variables(my_system);
```
**See Also:** A matrix(), B matrix(), C matrix(), D matrix(), E matrix(), F matrix(), System order(), System inputs(), System outputs()

## • **Step response(sys***{***,inp,out***}***)**

Returns the system unit-step response function between a given input and output.

sys A Maple-Syrep system.

- inp A system input for a MIMO system. (Optional for a SISO system.)
- out A system output for a MIMO system. (Optional for a SISO system.)

## Comments:

It is assumed that the system is at rest at time  $t = 0$ .

```
my_system := TF_to_system((3*s + 1)/((s+1)*(s<sup>2</sup> + 2*s + 5)), Fin, Vout,s:;
    y_step := Step_response(my_system);
    plot(y\_step, t=0..10);
```
**See Also:** Impulse response(), Ramp response(), System response()

# • **System char poly(sys***{***,var***}***)**

Returns the system characteristic polynomial.

# **Arguments:**<br>sys  $\frac{1}{2}$

- A Maple-Syrep system.
- var Optional. The characteristic polynomial variable for output display.The default is s.

The following example returns the characteristic polynomial in the variable  $\lambda$ . The coefficients will be expressed in terms of the symbolic matrix elements  $a_{ij}$ .

```
Example:
A:=matrix(2,2,[a11,a12,a21,a22]): B:=matrix(2,2,[1,0,0,1]):
    C:=matrix(2, 2, [1, 0, 0, 1]):
    MIMO:=Matrices to system(A, B, C):
    System char poly(MIMO,lambda);
```
**See Also:** System eigenvalues(), System poles(), System zeros(), Pole zero plot(), Root locus()

# • **System eigenvalues(sys)**

Returns the system eigenvalues (eigenvalues of the **A** matrix, or roots of the characteristic equation). (Equivalent to the function System poles().)

sys A Maple-Syrep system.

The system usually should be fully evaluated (numeric values assigned to all parameters) for meaningful results.

```
Example:
A:=matrix(2,2,[0,K,-1/m,0]): B:=matrix(2,1,[0,1/m]):
    mass\_spring := Matrices_to_system(A,B):m := 5: K := 100:System eigenvalues(mass spring);
```
**See Also:** System char poly(), System poles(), System zeros(), Pole zero plot(), Root locus()

# • **System exponential(sys,t)**

Returns the matrix exponential  $e^{At}$  of the specified system.

# **Arguments:**<br>sys /

A Maple-Syrep system.  $t$  Time (s).

```
A:=matrix(2,2,[-1,1,-4,-4]): B:=matrix(2,1,[0,4]):
    C: = matrix(1, 2, [0, 1]):
    hydraulic:=Matrices_to_system(A,B,C):
    System exponential(hydraulic,0.5);
```
## • **System inputs(sys)**

Returns a vector containing the names of the system inputs.

sys A Maple-Syrep system.

If defined in the system structure, the assigned names will be returned, otherwise the internally generated names  $u_1 \ldots u_r$  will be returned. (*r* is the number of inputs).

```
Example:
my system := TF to system((3*s + 1)/((s+1)*(s^2 + 2*s + 5)), Fin, Vout,s);
    inputs := System inputs(my system);
```
**See Also:** A matrix(), B matrix(), C matrix(), D matrix(), E matrix(), F matrix(), System order(), State variables(), System outputs()

## • **System order(sys)**

Returns the order of the specified system.

# Arguments:<br>sys /

A Maple-Syrep system.

## Comments:

```
my_system := TF_to_system((3*s + 1)/((s+1)*(s<sup>2</sup> + 2*s + 5)), Fin, Vout,s);
    ord := System order(my system);
```
**See Also:** A matrix(), B matrix(), C matrix(), D matrix(), E matrix(), F matrix(), State variables(), System inputs(), System outputs()

## • **System outputs(sys)**

Returns a vector containing the names of the system outputs.

sys A Maple-Syrep system.

If defined in the system structure, the assigned names will be returned, otherwise the internally generated names  $y_1 \ldots y_m$  will be returned. (*m* is the number of outputs).

```
my_system := TF_to_system((3*s + 1)/((s+1)*(s<sup>^</sup>2 + 2*s + 5)), Fin, Vout,s);
    out_vars := System_outputs(my_system);
```
**See Also:** A matrix(), B matrix(), C matrix(), D matrix(), E matrix(), F matrix(), System order(), State variables(), System inputs()

## • **System poles(sys)**

Returns the system poles (roots of the characteristic equation, or eigenvalues of the **A** matrix). (Equivalent to the function System eigenvalues().)

# Arguments:<br>sys /

A Maple-Syrep system.

The system should be fully evaluated (numeric values assigned to all parameters) for meaningful results.

## Example:

```
Example:
mass spring := Transfer function to system((K/m)/(s^2 + K/m))
    m := 5: K := 100:System poles(mass spring);
```
**See Also:** System char poly(), System eigenvalues(), System zeros(), Pole zero plot(), Root locus()

## • **System response(sys,function,***{***,inp,out***}***)**

Returns the response of a system to an arbitrary input function.

## **Arguments:**

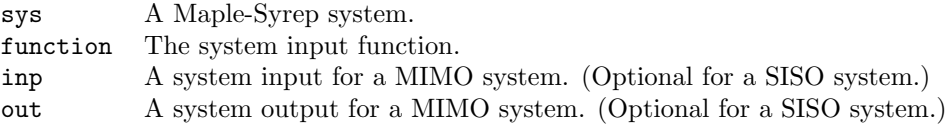

## Comments:

It is assumed that the system is at rest at time  $t = 0$ .

```
my_system := TF_to_system((3*s + 1)/((s+1)*(s<sup>2</sup> + 2*s + 5)), Fin, Vout,s);
    y := System response(my system, 1-exp(-3*t));
    plot(y, t=0..10);
```
**See Also:** Step response(), Impulse response(), Ramp response()

## • **System type(sys)**

Returns the system "type", that is the number of free integrators (poles at the origin of the s-plane) in the system transfer function.

sys A Maple-Syrep system.

## Comments:

The system type is used for determining the error behavior of systems.

## Example:

```
This_system := TF_to_system((13*s+26)/(s<sup>2</sup>*(s<sup>2</sup>3 + 7*s2 + 19*s + 13)), s):
    System_type(This_system);
```
## • **System zeros(sys***{***,inp,out***}***)**

Returns a list of the system zeros (roots of the numerator of the transfer function ) between a given input and a given output.

- sys A Maple-Syrep system.
	- inp A system input for a MIMO system. (Optional for a SISO system.)
	- out A system output for a MIMO system. (Optional for a SISO system.)

The system should be fully evaluated (numeric values assigned to all parameters) for meaningful results.

```
Example:
A:=matrix(2,2,[-1,1,-4,-4]): B:=matrix(2,1,[0,4]):
    C: = matrix(1, 2, [0, 1]):
    hydraulic:=Matrices to system(A,B,C):
    System zeros(hydraulic);
```
**See Also:** System char poly(), System eigenvalues(), System poles(), Pole zero plot(), Root locus()

# • **TF to system(transfer function***{***,var***}{***,inp,out***}***)**

Generates a Maple-Syrep description for a SISO system specified by a transfer function.

## **Arguments:**

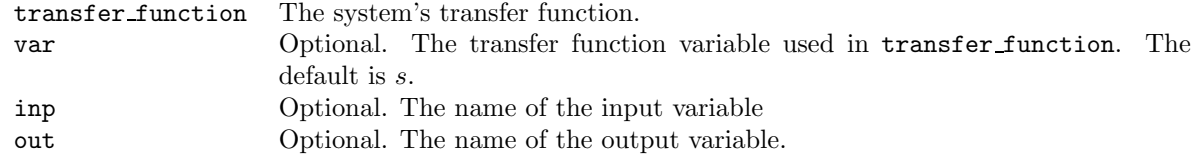

## Comments:

If inp and out are not specified they are assigned internal names u\_1 and y\_1 respectively.

## Example:

```
Example:
my system := TF to system((3*s + 1)/((s+1)*(s^2 + 2*s + 5)), s, Fin, Vout):
```
**See Also:** Lgraph to system(), Zgraph to system(), Elements to system(), Matrices to system()

## • **Time constant(sys)**

Returns the time-constant  $\tau$  (s.) of a first-order system.

# Arguments:<br>sys /

A Maple-Syrep system.

Generates an error message if the system is not first-order.

RC\_circuit := TF\_to\_system(1/(R\*C\*s + 1), s): Time constant(RC circuit);

**See Also:** Natural frequency(), Damping ratio()

# • **Transfer function(sys***{***,inp,out***}{***,var***}***)**

Returns the transfer function relating a single output to a single input for the specified system.

# **Arguments:**<br>sys /

- A Maple-Syrep system.
- inp The selected system input variable. (Optional for a SISO system.)
- out The selected system output variable. (Optional for a SISO system.)
- var Optional. The transfer function variable for output display. The default is s.

```
Example:
A:=matrix(2,2,[a11,a12,a21,a22]): B:=matrix(2,1,[0,1]):
    C: = matrix(1, 2, [0, 1]):This_system:=Matrices_to_system(A, B, C):
    Transfer function(This system, s);
```
**See Also:** State equations(), Differential equation(), Transfer function matrix()

# • **Transfer function matrix(sys***{***,var***}***)**

Returns the transfer function matrix relating all outputs to all inputs for the specified system.

# Arguments:<br>sys /

```
A Maple-Syrep system.
```
var Optional. The transfer function variable for output display. The default is s.

For a r input and m output system, displays a  $m \times r$  symbolic matrix in which the i, jth element is the transfer function relating output  $i$  to input  $j$ . In displaying the output, the denominator polynomial will often be displayed as a sub- expression of the form " $\%1 = ...$ " outside the matrix.

```
Example:
A:=matrix(2,2,[a11,a12,a21,a22]): B:=matrix(2,2,[1,0,0,1]):
    C:=matrix(2, 2, [1, 0, 0, 1]):
    MIMO:=Matrices to system(A, B, C):
    Transfer function matrix(MIMO,lambda);
```
**See Also:** State equations(), Differential equation(), Transfer function()

## • **Velocity error constant(sys***{***,inp,out***}***)**

Returns the velocity error constant  $\lim_{s\to 0} sG(s)$  of the transfer function  $G(s)$  between the given input and output.

# Arguments:<br>sys /

A Maple-Syrep system.

- inp A system input for a MIMO system. (Optional for a SISO system.)
- out A system output for a MIMO system. (Optional for a SISO system.)

Used for specifying the steady-state error behavior in control system design.

```
Example:
Mech system := TF to system((K)/(m*s^2 + B*s + K), s):
    K := 10: m := 5: B := 4:Velocity error constant(Mech sys);
```
See Also: Position error constant(), Accel error constant()

## • **Version()**

Returns the version identification of the current Maple-Syrep.

## **Arguments:**

Comments:

**Example:** Version()

# • **Y\_parallel(Y1, Y2,...,Yn)**

Returns the admittance of an arbitrary number of parallel connected admittance elements,  $Y = Y_1 + Y_2$  $\ldots + Y_n$ .

# **Arguments:**

A set of  $n$  comma separated admittance expressions.

Useful in formulating system structures for the system generation procedure Zgraph to system().

Y1 := s\*C: Y2 := 1/R:  $Y := Y \text{ series}(Y1, Y2, 1/(s*L))$ :

See Also: Z series(), Z parallel(), Y seriws(), Z to Y(), Y to Z()

## • **Y series(Y1, Y2,. . . ,Yn)**

Returns the admittance of an arbitrary number of series connected admittance elements,  $1/Y =$  $1/Y_1 + \ldots + 1/Y_n$ .

Y1...Yn A set of *n* comma separated admittance expressions.

## Comments:

Useful in formulating system structures for the system generation procedure Zgraph to system().

Y1 := s\*C: Y2 := 1/R:  $Y := Y_parallel(Y1, Y2, 1/(s*L))$ : **See Also:** Z series(), Z parallel(), Y parallel(), Z to  $Y($ ), Y to  $Z($ )

# $\bullet$  Y to  $Z(Y)$

Returns the impedance of an admittance element  $Z = 1/Y$ .

Y An admittance expression.

Useful in formulating system structures for the system generation procedure Zgraph\_to\_system().

Y1 := s\*C: Y2 := 1/R:  $Z := Y_to_Z(Y_series(Y1, Y2, 1/(s*L)))$ :

See Also: Z series(), Z parallel(), Y series(), Y parallel(), Z to Y()

## • **Z parallel(Z1, Z2,. . . ,Zn)**

Returns the impedance of the series connection of arbitrary number of parallel connected impedance elements  $1/Z = 1/Z_1 + ... + 1/Z_n$ .

**Z1...Zn** A set of *n* comma separated impedance expressions.

## Comments:

Useful in formulating system structures for the system generation procedure Zgraph\_to\_system().

**Example:** Z1:=s/K: Z2:=1(/s\*m): Z3:=1/B: Ztotal :=  $Z$ \_series(Z1, Z2, Z3, s/K1):

**See Also:** Z parallel(), Y series(), y parallel(), Z to  $Y($ ), Y to  $Z($ )

# • **Z series(Z1, Z2,. . . ,Zn)**

Returns the impedance of the series connection of arbitrary number of parallel connected impedance elements  $Z = Z_1 + \ldots + Z_n$ .

z1...zn A set of *n* comma separated impedance expressions.

Useful in formulating system structures for the system generation procedure Zgraph\_to\_system().

**Example:** Z1:=s/K: Z2:=1(/s\*m): Z3:=1/B: Zequiv :=  $Z$ -parallel(Z1, Z2, Z3,  $s/K1$ ):

**See Also:** Z series(), Y series(), Y parallel(), Z to  $Y($ ), Y to  $Z($ )

## $\bullet$  **Z** to  $Y(Z)$

Returns the admittance of an impedance element  $Y = 1/Z$ .

<sup>2</sup> An impedance expression.

Useful in formulating system structures for the system generation procedure Zgraph\_to\_system().

```
Example:
Z1:=s/K: Z2:=1(/s*m): Z3:=1/B:
    Y := Z_to_Y(Z1 + Z2 + Z3):
```
See Also: Z series(), Z parallel(), Y series(), Y parallel(), Y to Z()

# • **Zgraph to system([zgraph],[outputs]***{***,verbose***}***)**

Generates a Maple-Syrep description for a SISO system specified by an impedance graph.

## **Arguments:**

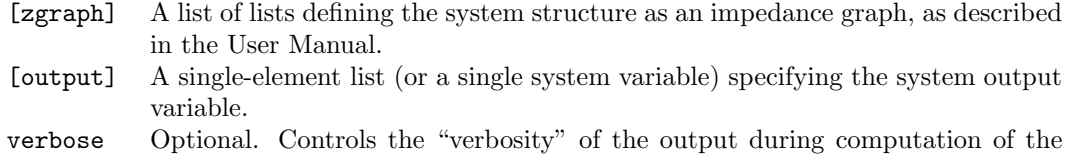

See the Maple-Syrep User's Manual for the format of the system structure through an impedance graph.

Note that the system must be SISO.

```
Example:
imp graph := [[1,3,voltage,Vin],[1,2,Z,R + s*L],[2,3,Y,s*C,vC,iC]]:
    output := [vC]:
```
system description. If absent, the system is silent.

series\_RLC := Zgraph\_to\_system(imp\_graph,output,verbose);

See Also: Lgraph to system(), TF to system(), Elements to system(), Matrices to system()